SD1000 通訊說明

一. 連線說明 :

連線格式為 MODBUS RTU 格式 通訊格式: N 8 1, N 8 2, E 8 1, O 8 1

範例:

1 . 讀取第一組溫度濕度數值 (讀取命令 : 03)

發送命令如下 : (16 進位)

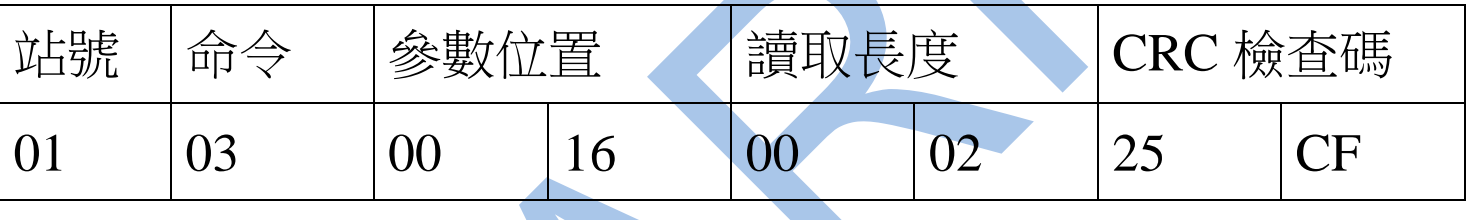

回傳數值 :

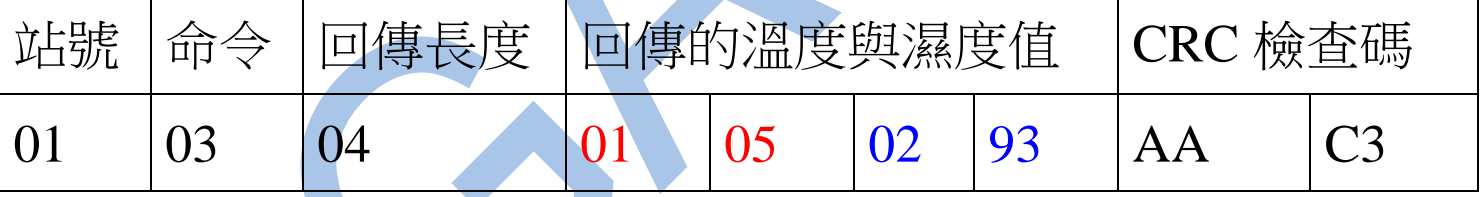

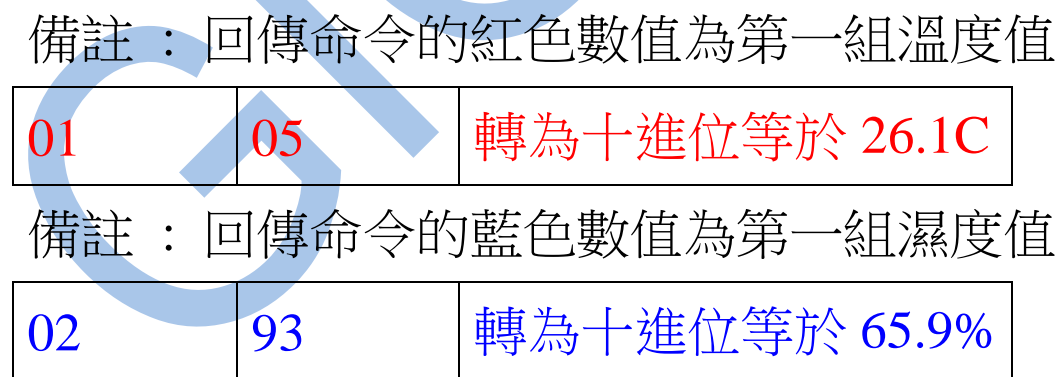

## 2 . 讀取第一組 AI 數值 (讀取命令 : 03)

發送命令如下 : (16 進位)

| 站號    | 命令 | 參數位置       |    |  | 讀取長度       |    | CRC 檢查碼       |     |
|-------|----|------------|----|--|------------|----|---------------|-----|
|       | 03 | $($ $()()$ | 18 |  | $($ $()()$ |    | $\mathcal{A}$ | ()D |
| 回傳數值: |    |            |    |  |            |    |               |     |
| 站號    | 命令 | 回傳長度       |    |  | 回傳的 AI 數值  |    | CRC 檢查碼       |     |
|       | 03 | 02         |    |  |            | 64 |               |     |

## 備註 : 回傳命令的紅色數值為第一組 AI 數值

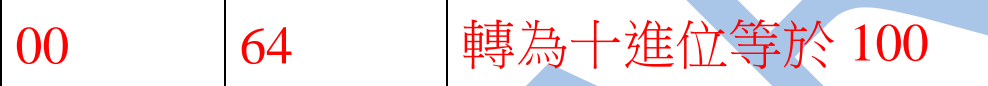

3. 設定第一組 DO 動作 (寫入命令 : 06)

發送命令如下 (16 進位) : 設定第一段警報 ON

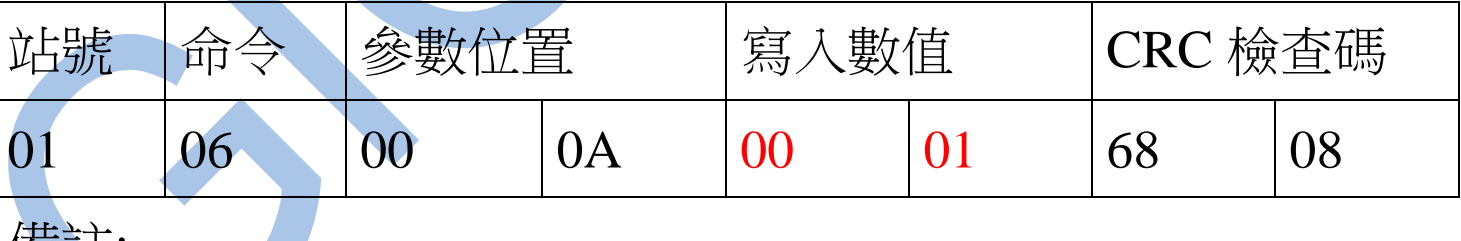

備註:

設定 ON 寫入 0001, 設定 OFF 寫入 0000

讀取命令 : 03 / 寫入命令 : 06

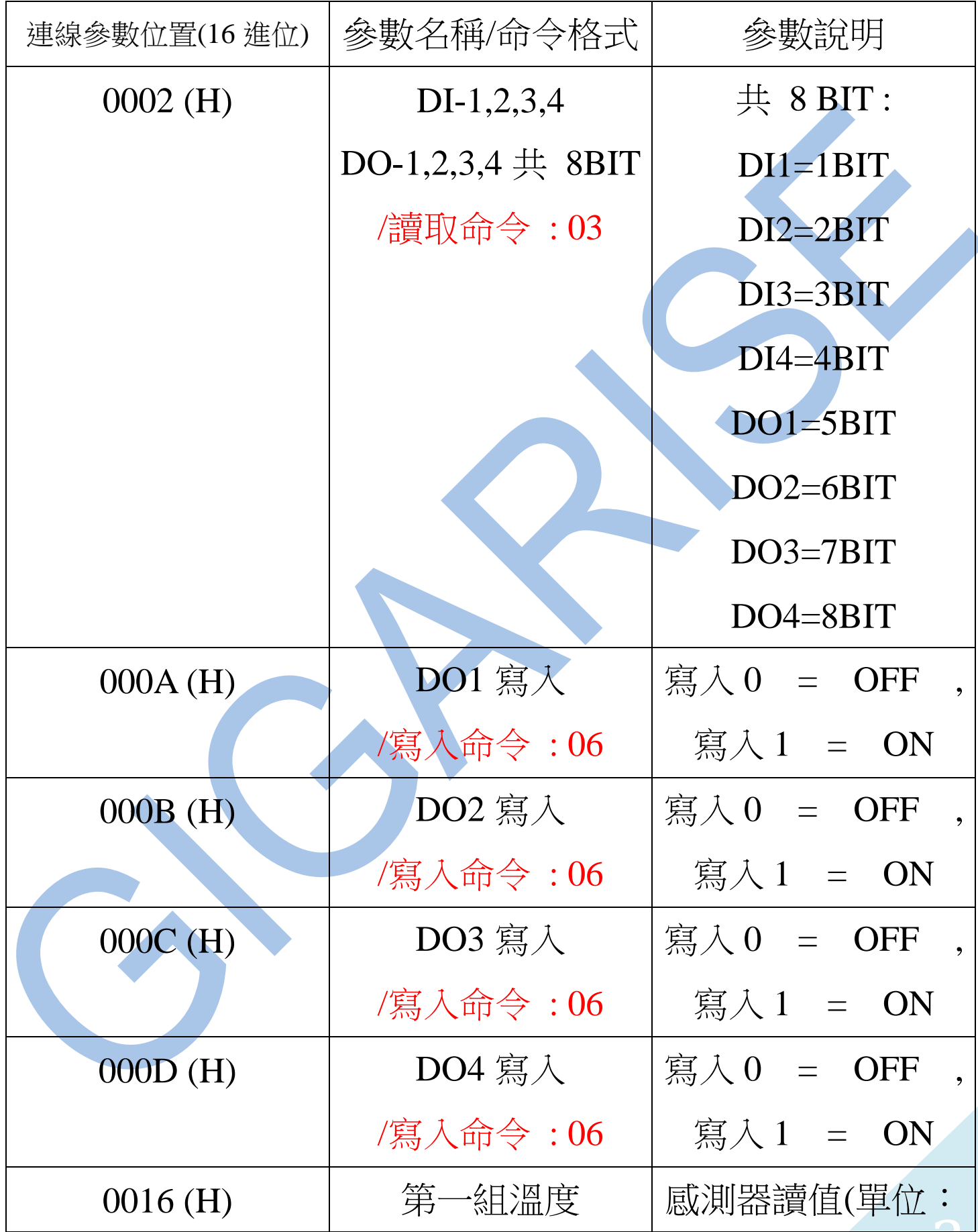

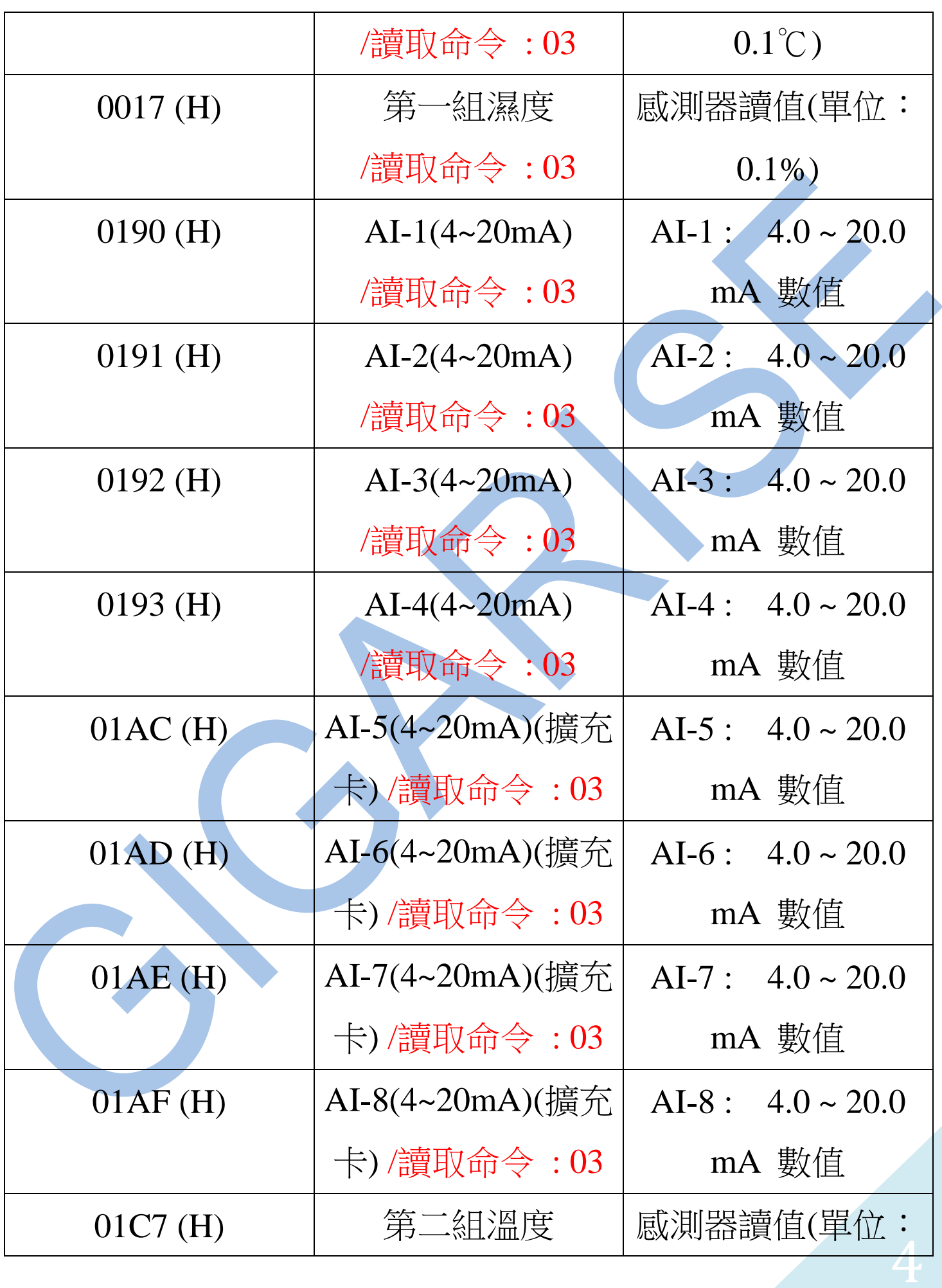

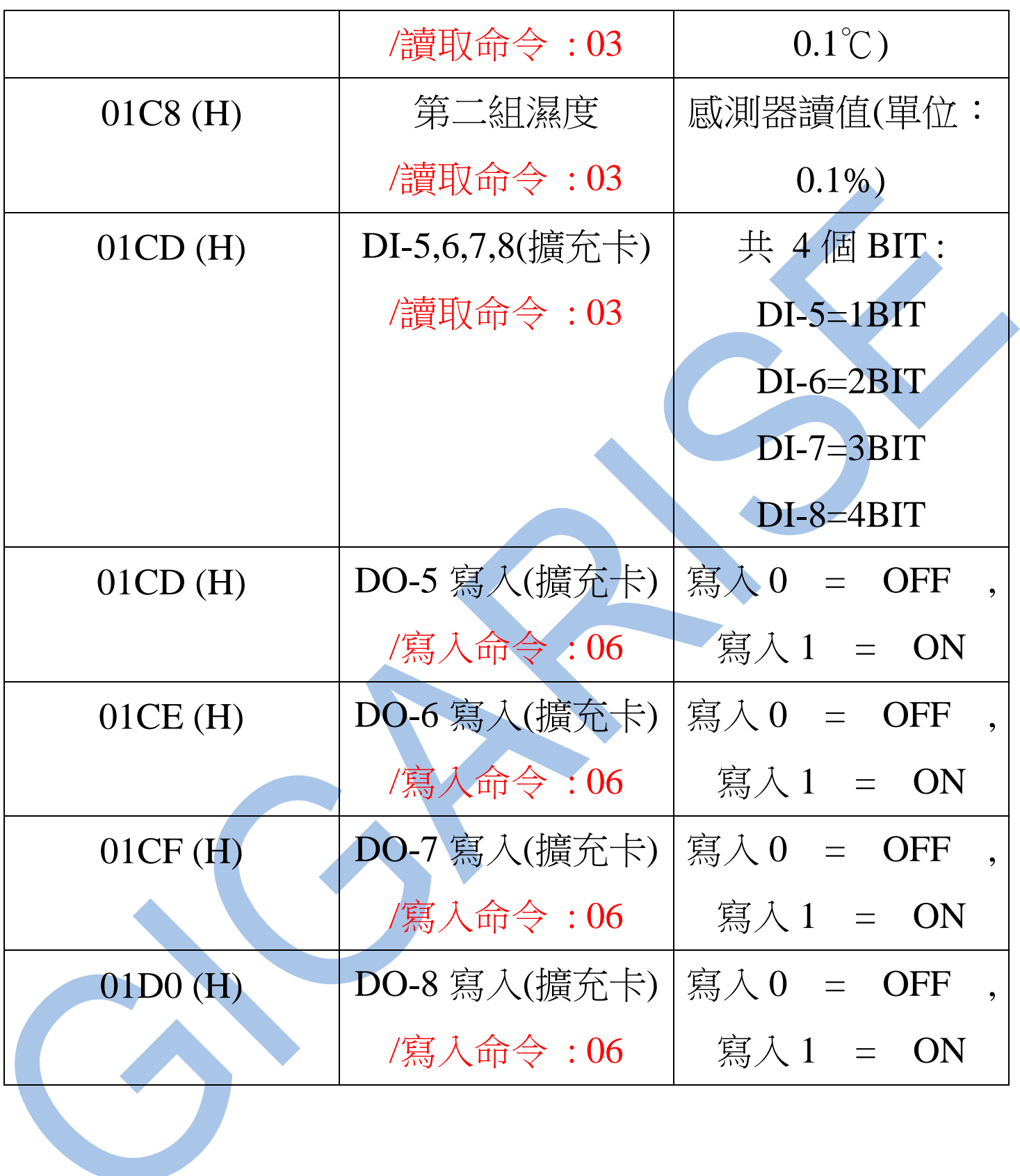